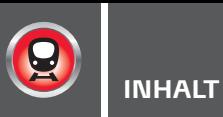

# TITELTHEMA

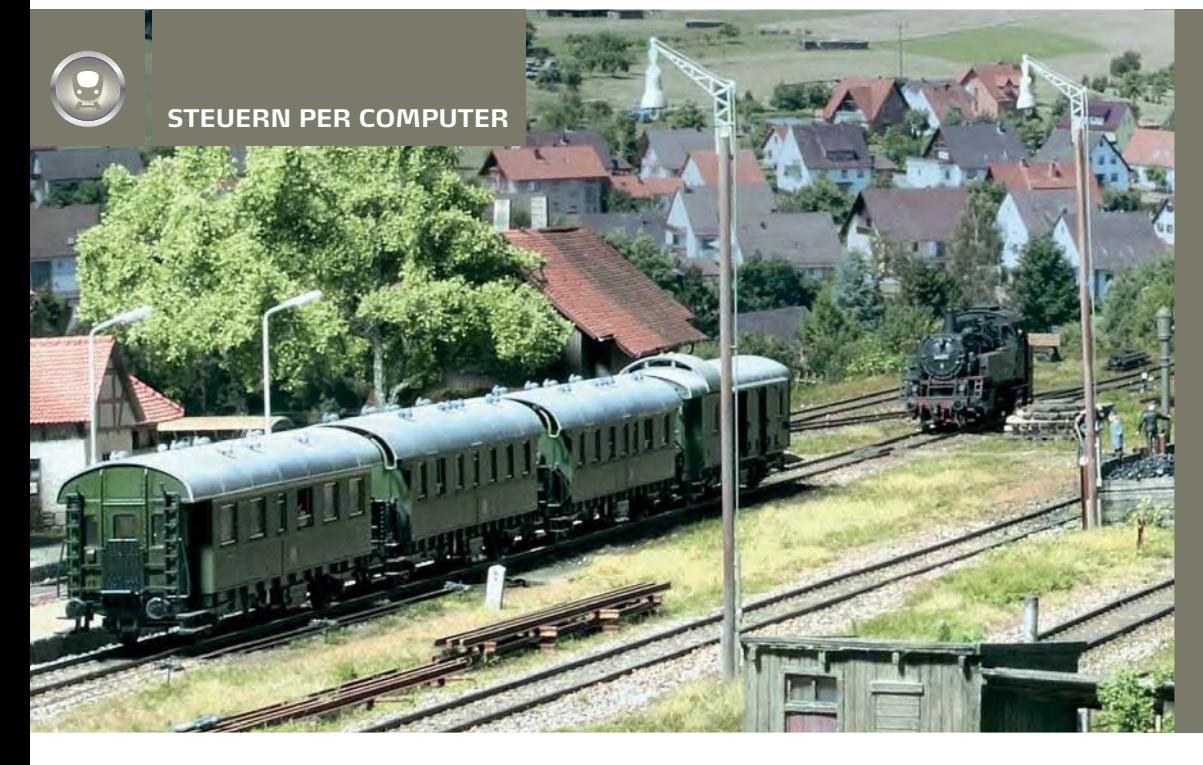

In vergangenen Zeiten bedeutete Mehrzugbetrieb die Automatisierung mit Schaltgleisen, Relais und schaltbaren Signalhalteabschnitten. Heutzutage nutzt man Computer und Steuerungssoftware mit ihren Möglichkeiten ganz selbstverständlich. Die grundsätzlichen Voraussetzungen sollen hier aufgezeigt werden.

AB SEITE 46

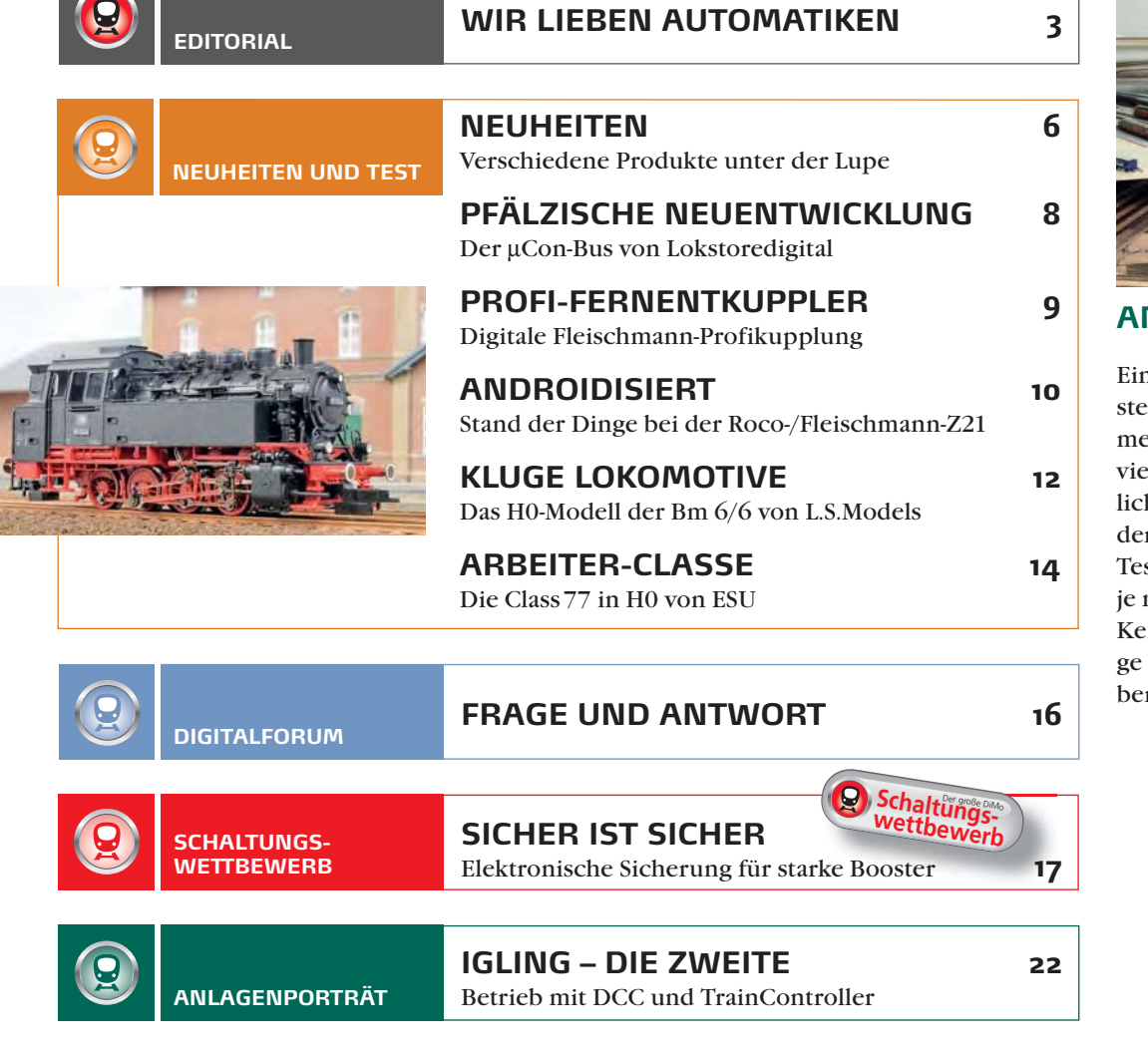

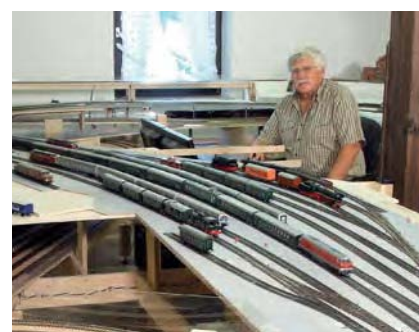

# **ANLAGENPORTRÄT**

ne digitale Modellbahneuerung eröffnet zusamen mit einer PC-Steuerung elfältige Betriebsmöghkeiten. Der Weg bis zu den ersten ausführlichen stfahrten beschert einem nach Fertigkeiten und enntnissen eine kurzweili-Zeit. Reinhard Heckmann berichtet über seinen Weg.

AB SEITE 22

# ,,,,,,,,,,,,,,,,,,,,,,,,,,,

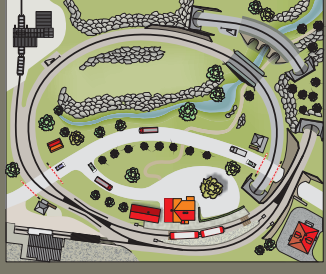

Der abgebildete Gleisplan einer Kleinstanlage basiert auf einem Entwurf von Günter Fromm. Er soll uns als Referenz dienen, um die Erfordernisse und Möglichkeiten von Digitalsteuerungen und Steuerungsprogrammen vergleichend aufzeigen zu können.

### **INTELLIGENTER 46 MEHRZUGBETRIEB**

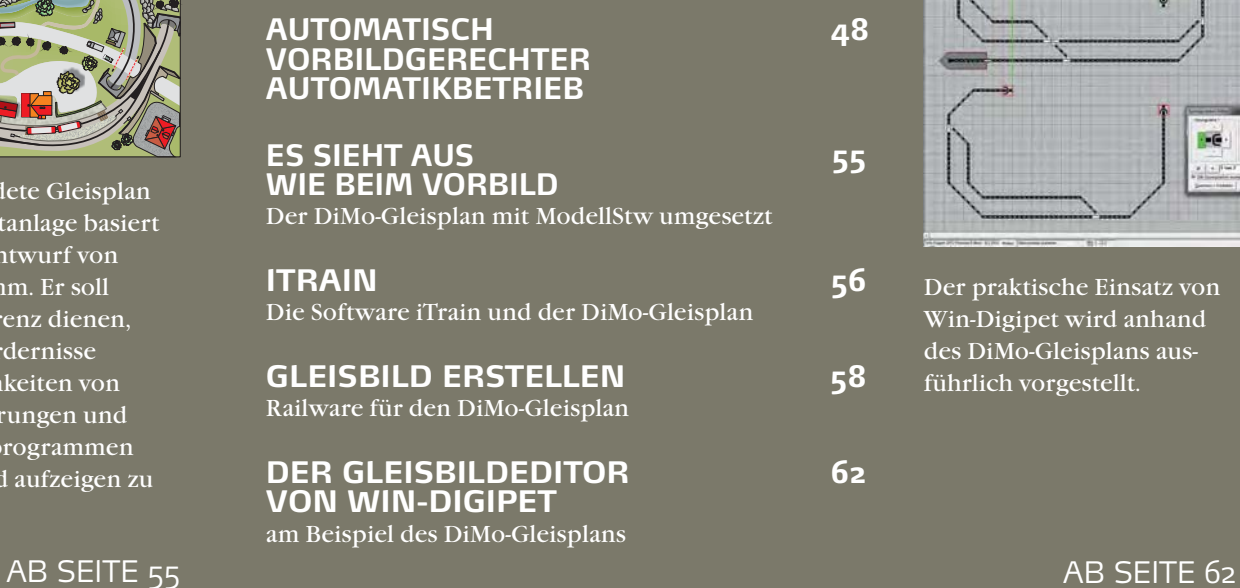

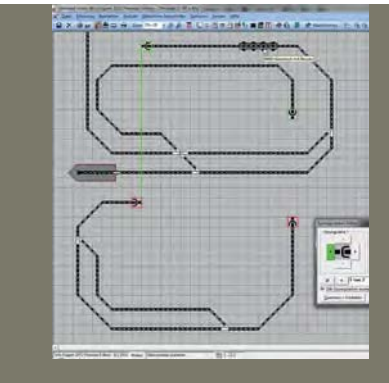

Der praktische Einsatz von Win-Digipet wird anhand des DiMo-Gleisplans ausführlich vorgestellt.

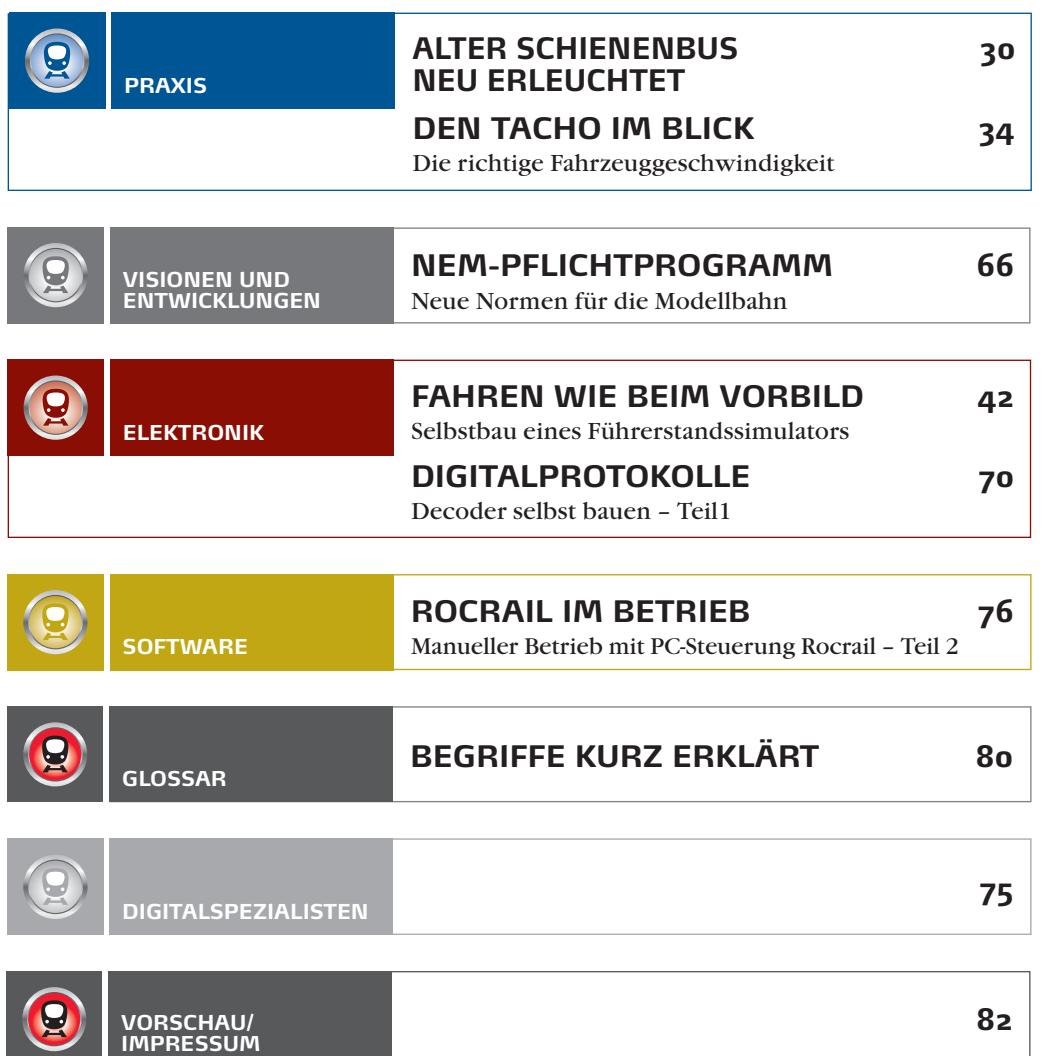

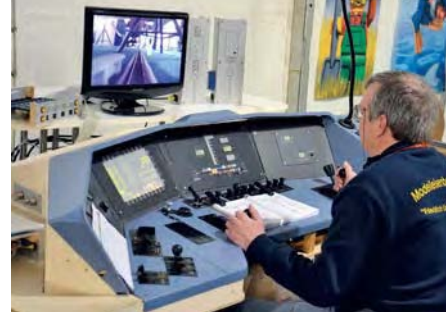

# **ELEKTRONIK**

Thomas Wollschläger baute in sechs Jahren Entwicklungszeit einen Fahrsimulator mit einem originalen Steuerpult. Dabei ist "Simulator" nicht ganz korrekt, denn es wird tatsächlich die Lok einer H0-Modellbahn im DCC-Gleisformat gesteuert, die einen Kamerazug schiebt.

AB SEITE 42